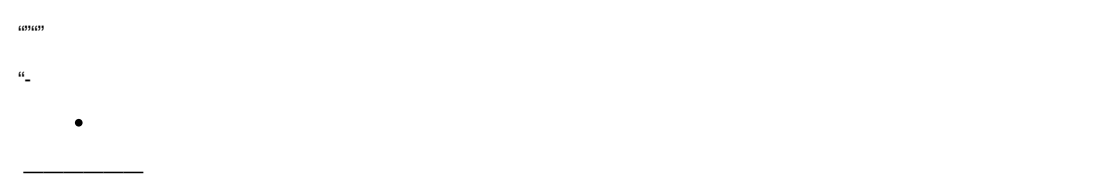

 $\bullet$  .

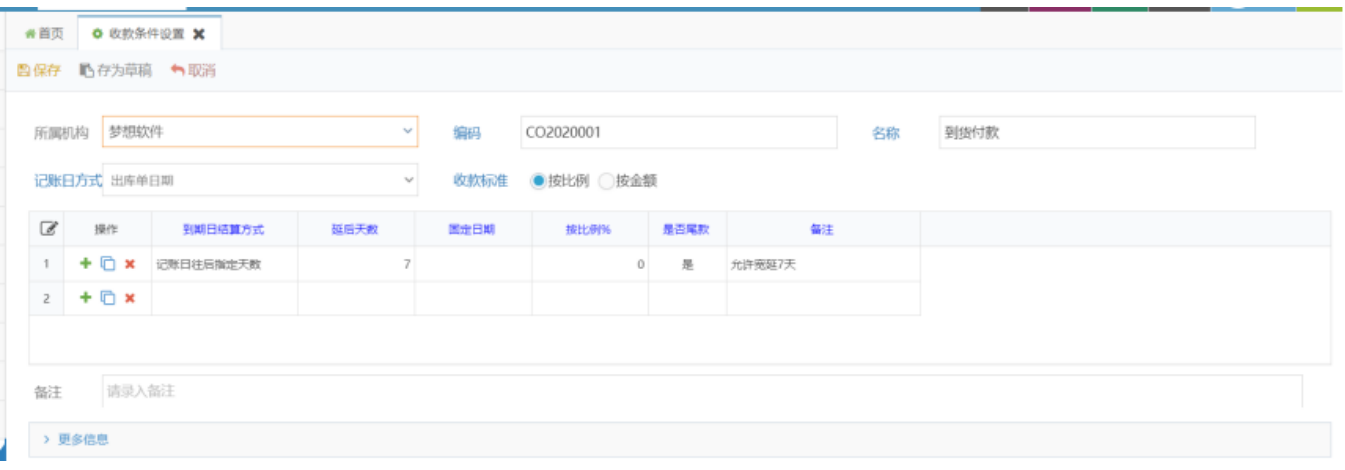